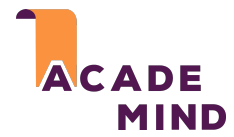

## **A Brief Overview Of The JavaScript History**

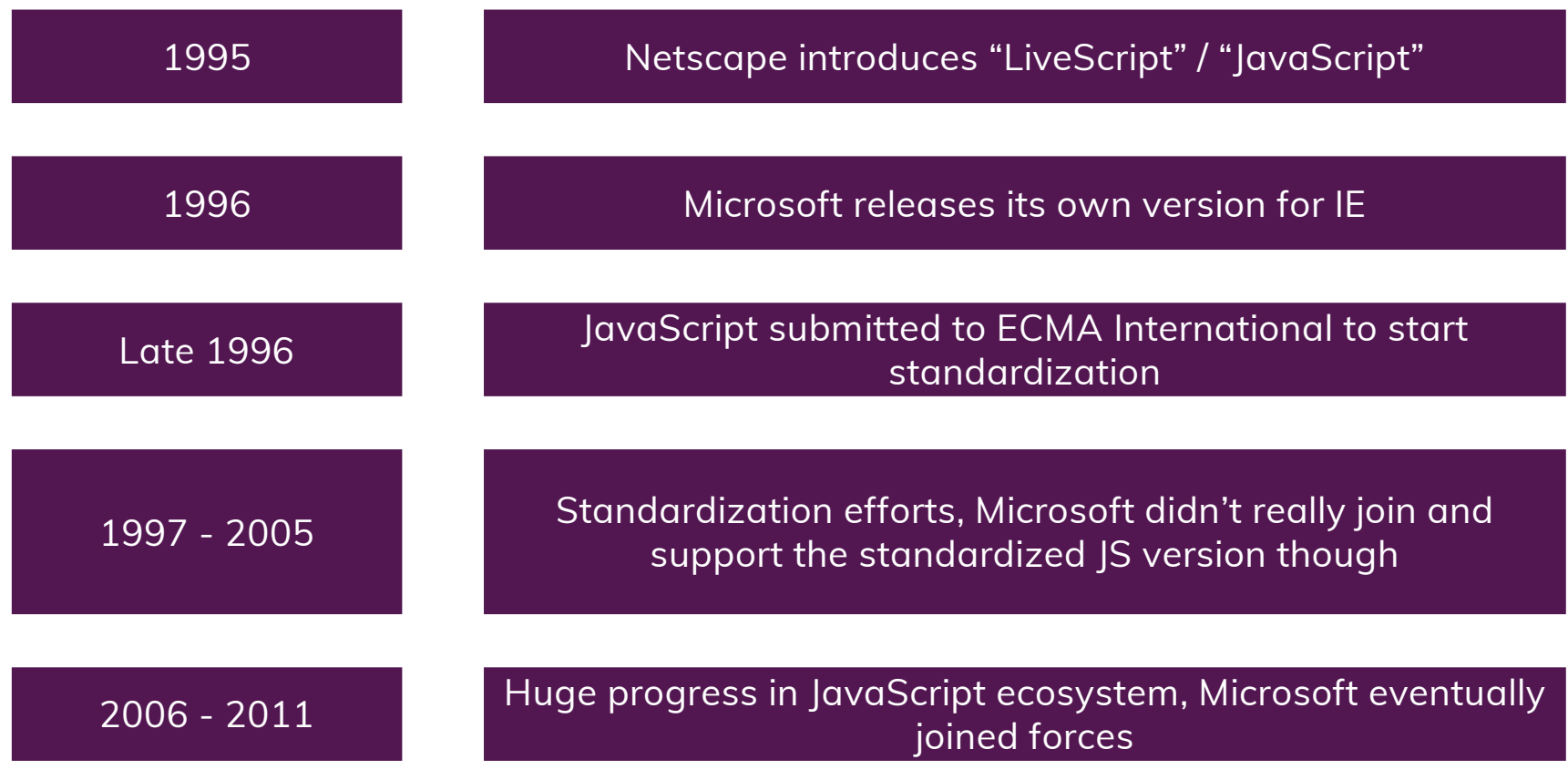